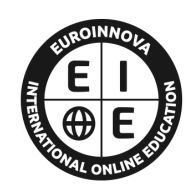

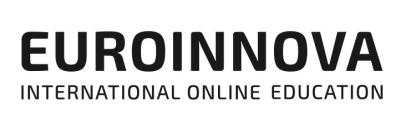

# FORMACIÓN A DISTANCIA

Titulación certificada por EUROINNOVA INTERNATIONAL ONLINE EDUCATION

# Curso Superior Microsoft Project

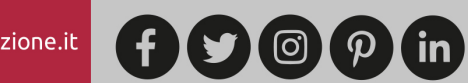

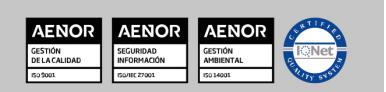

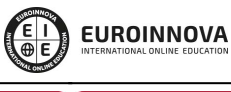

Ver curso en la web

# **Euroinnova International Online Education** Especialistas en Formación Online

# SOMOS **EUROINNOVA INTERNATIONAL ONLINE EDUCATION**

Euroinnova International Online Education inicia su actividad hace más de 20 años. Con la premisa de revolucionar el sector de la educación online, esta escuela de formación crece con el objetivo de dar la oportunidad a sus estudiantes de experimentar un crecimiento personal y profesional con formación eminentemente práctica.

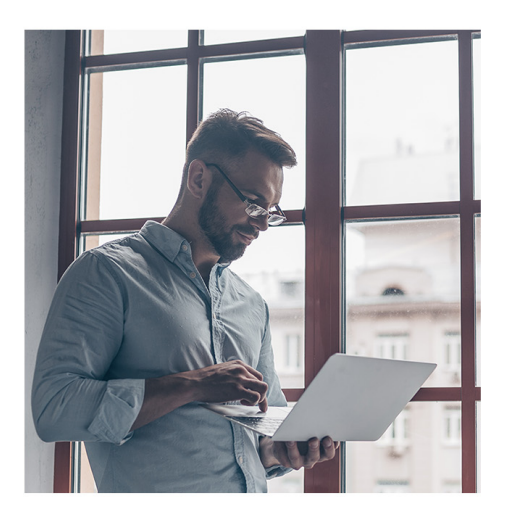

Nuestra visión es ser una escuela de **formación online** reconocida en territorio nacional e internacional por ofrecer una educación competente y acorde con la realidad profesional en busca del reciclaje profesional.

Abogamos por el aprendizaje significativo para la vida real como pilar de nuestra metodología, estrategia que pretende que los nuevos conocimientos se incorporen de forma sustantiva en la estructura cognitiva de los estudiantes.

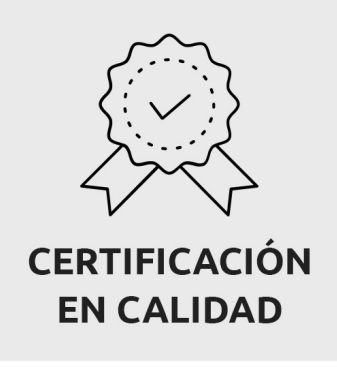

Euroinnova International Online Education es miembro de pleno derecho en la Comisión Internacional de Educación a Distancia, (con estatuto consultivo de categoría especial del Consejo Económico y Social de NACIONES UNIDAS), y cuenta con el Certificado de Calidad de la Asociación Española de Normalización y Certificación (AENOR) de acuerdo a la normativa ISO 9001, mediante la cual se Certifican en Calidad todas las acciones formativas impartidas desde el centro.

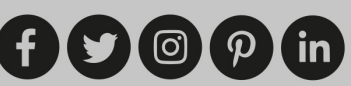

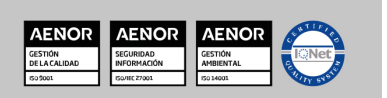

Ver curso en la web

**EUROINNOVA** 

#### **Descubre Euroinnova International Online Education**

### Nuestros **Valores**

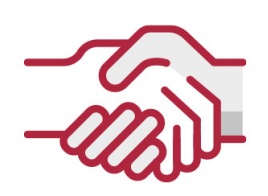

### **ACCESIBILIDAD**

Somos cercanos y comprensivos, trabajamos para que todas las personas tengan oportunidad de seguir formándose.

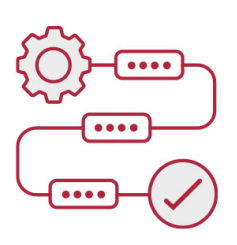

### **PRACTICIDAD**

Formación práctica que suponga un aprendizaje significativo. Nos esforzamos en ofrecer una metodología práctica.

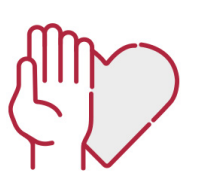

### **HONESTIDAD**

### Somos claros y transparentes,

nuestras acciones tienen como último objetivo que el alumnado consiga sus objetivos, sin sorpresas.

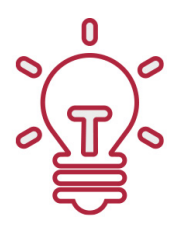

### **EMPATÍA**

Somos inspiracionales y trabajamos para **entender al alumno** y brindarle así un servicio pensado por y para él

A día de hoy, han pasado por nuestras aulas más de 300.000 alumnos provenientes de los 5 continentes. Euroinnova es actualmente una de las empresas con mayor índice de crecimiento y proyección en el panorama internacional.

Nuestro portfolio se compone de cursos online, cursos homologados, baremables en oposiciones y formación superior de postgrado y máster.

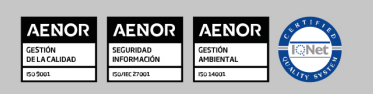

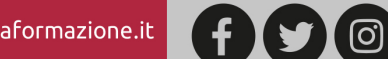

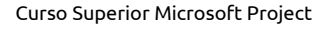

# DESCRIPCIÓN

Formación superior orientada a gestionar, controlar y administrar proyectos de obra, realizar el seguimento del proyecyo y programar tareas a través de la aplicación informática de Microsoft llamada Project en el ámbito profesional

**EUROINNOVA** 

### **OBJETIVOS**

Emplear las herramientas de Project para administrar archivos y desenvolverse con fluidez a través del programa, además manejar con precisión herramientas básicas y medias para la gerencia de proyectos múltiples.

# A QUIÉN VA DIRIGIDO

Personal de empresas que deseen controlar proyectos mediante este programa informático.

# PARA QUÉ TE PREPARA

Conocer los conceptos claves de la gestión y control de proyectos, y administrarlos mediante la herramienta de Microsoft Project.

### SALIDAS LABORALES

Departamentos de empresas donde se gestionen y controlen proyectos.

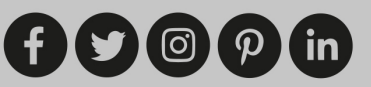

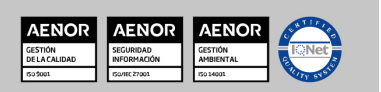

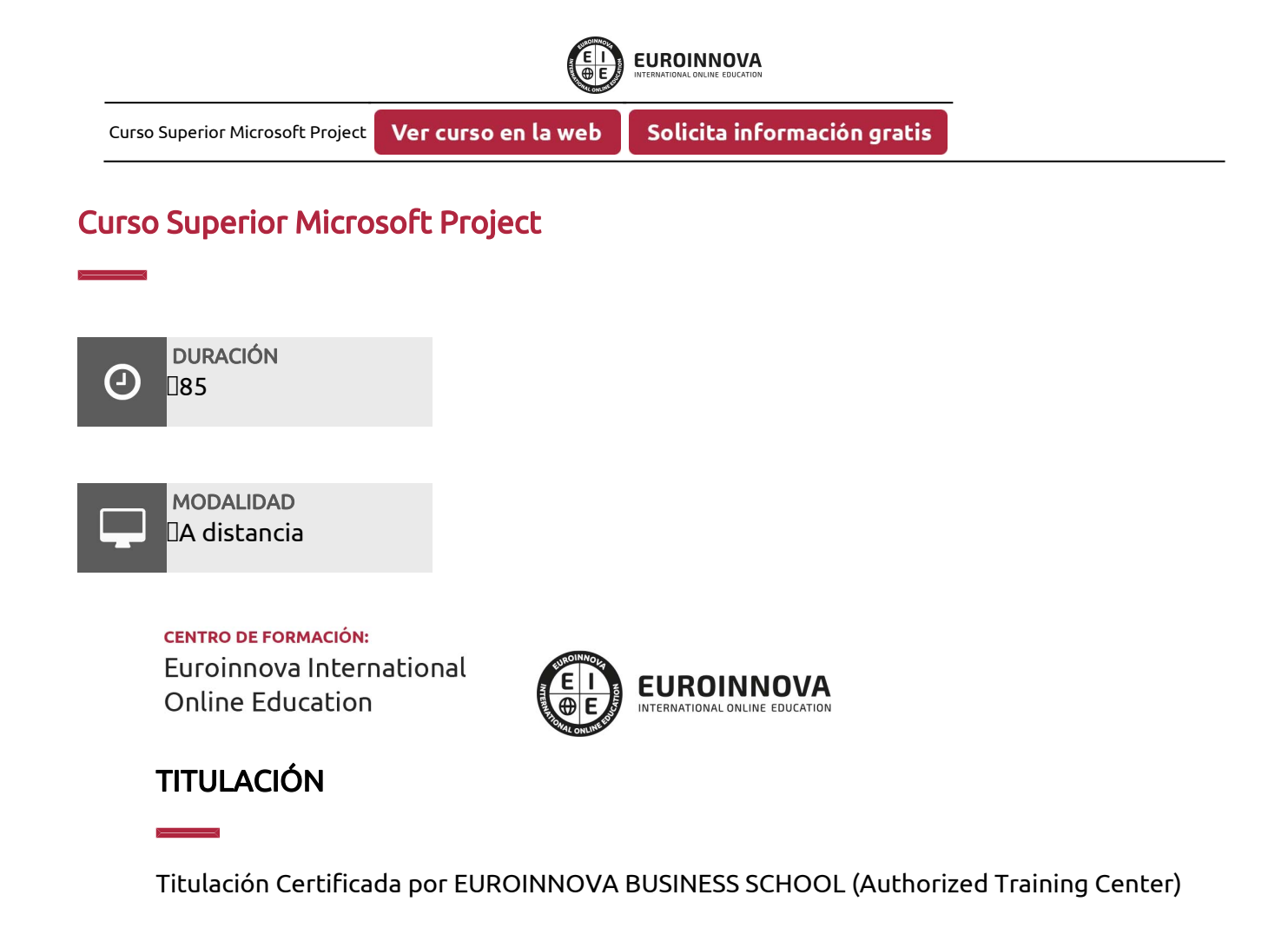

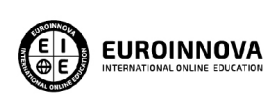

Titulación Expedida por Euroinnova International **Online Education** 

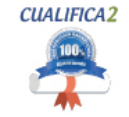

Titulación Avalada para el Desarrollo de las Competencias Profesionales R.D. 1224/2009

Una vez finalizado el curso, el alumno recibirá por parte de Euroinnova International Online Education vía correo postal, la titulación que acredita el haber superado con éxito todas las pruebas de conocimientos propuestas en el mismo.

Esta titulación incluirá el nombre del curso/master, la duración del mismo, el nombre y DNI del alumno, el nivel de aprovechamiento que acredita que el alumno superó las pruebas propuestas, las firmas del profesor y Director del centro, y los sellos de la instituciones

que avalan la formación recibida (Euroinnova Internaional Online Education y la Comisión Internacional para la Formación a Distancia de la UNESCO).

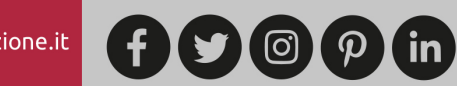

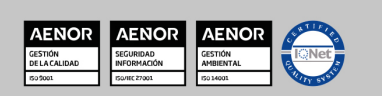

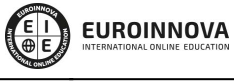

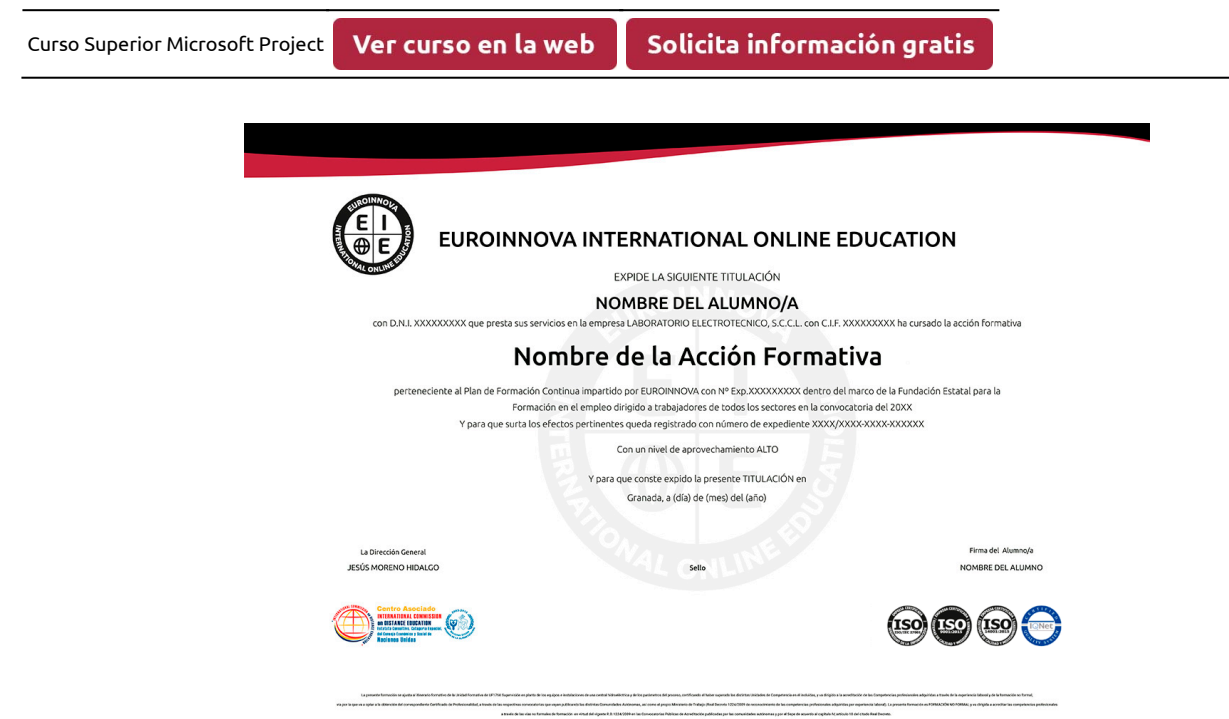

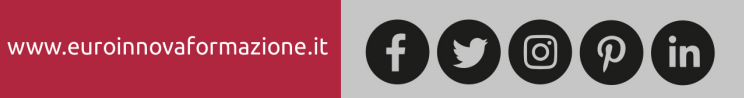

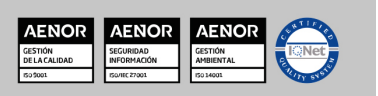

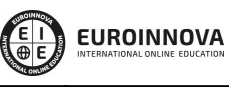

Ver curso en la web Solicita información gratis Curso Superior Microsoft Project

# MATERIALES DIDÁCTICOS

 $\overline{\mathbf{x}}$   $*$  Envío de material didáctico solamente en España.

- CDROM: MICROSOFT PROJECT
- Cuaderno de ejercicios: MICROSOFT PROJECT
- Manual teórico: MICROSOFT PROJECT

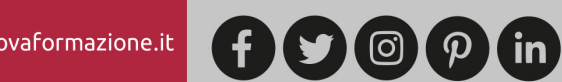

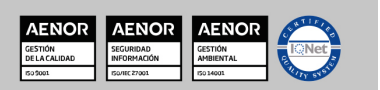

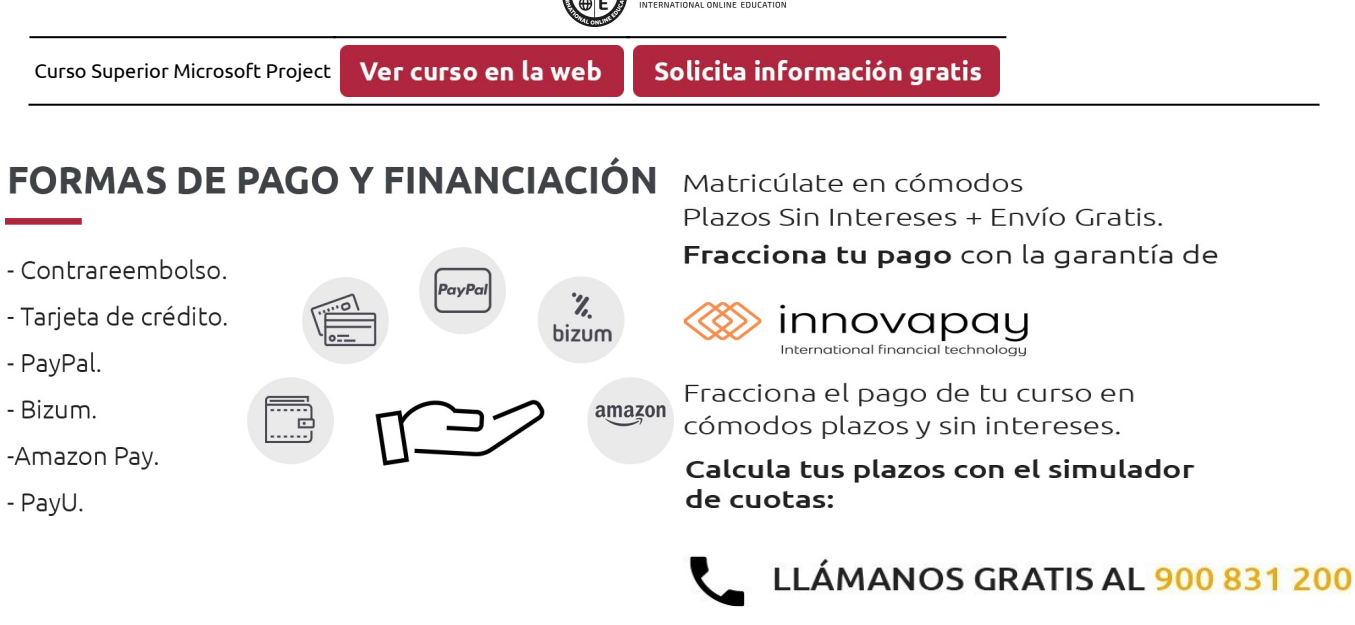

**ET EUROINNOVA** 

# **FINANCIACIÓN Y BECAS**

EUROINNOVA continúa ampliando su programa de becas para acercar y posibilitar el aprendizaje continuo al máximo número de personas. Con el fin de adaptarnos a las necesidades de todos los perfiles que componen nuestro alumnado.

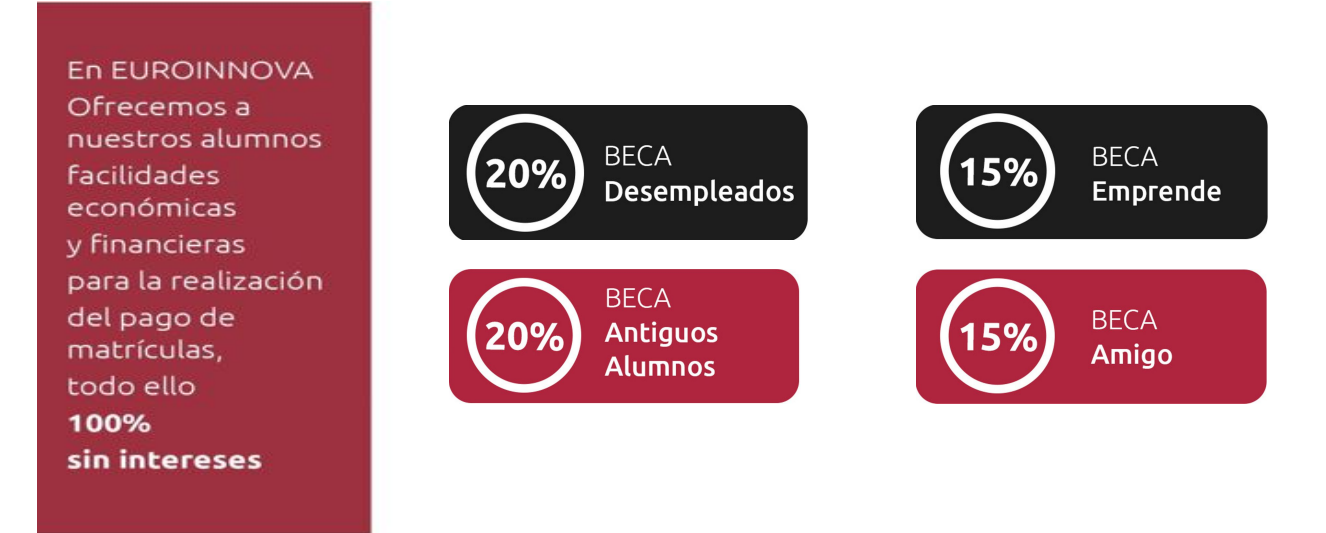

Llama gratis al 900 831 200 e infórmate de nuestras facilidades de pago.

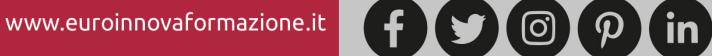

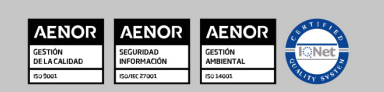

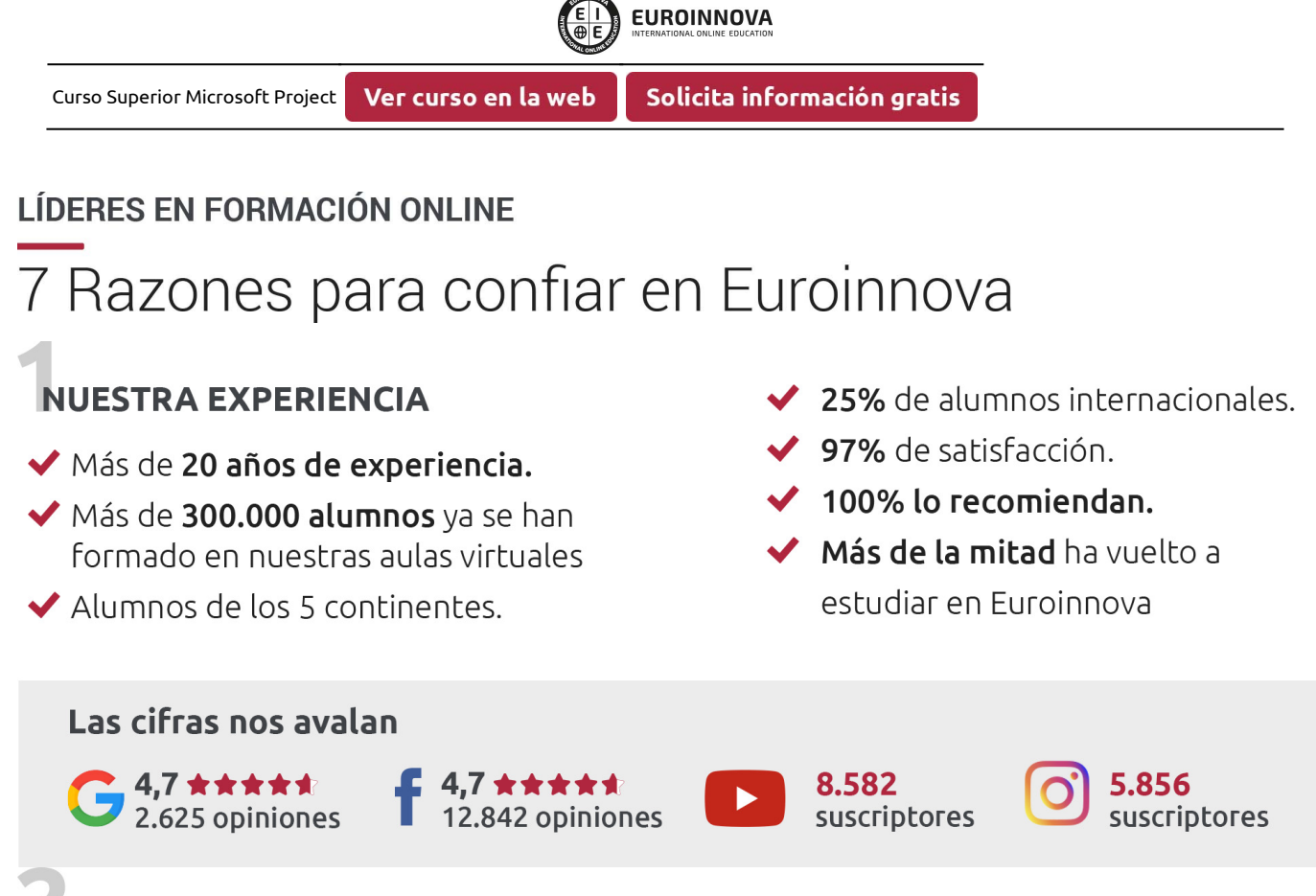

# **NUESTRO EOUIPO**

En la actualidad, Euroinnova cuenta con un equipo humano formado por más de 300 profesionales. Nuestro personal se encuentra sólidamente enmarcado en una estructura que facilita la mayor calidad en la atención al alumnado.

# **NUESTRA METODOLOGÍA**

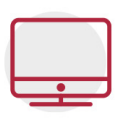

### **100% ONLINE**

Estudia cuando y desde donde quieras. Accede al campus virtual desde cualquier dispositivo.

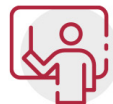

### **EQUIPO DOCENTE ESPECIALIZADO**

Euroinnova cuenta con un equipo de profesionales que harán de tu estudio una experiencia de alta calidad educativa

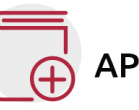

# **APRENDIZAJE SIGNIFICATIVO**

Con esta estrategia pretendemos que los nuevos conocimientos se incorporen de forma sustantiva en la estructura cognitiva del alumno.

# NO ESTARÁS SOLO

Acompañamiento por parte del equipo de tutorización durante toda tu experiencia como estudiante.

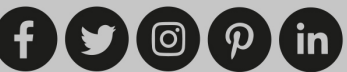

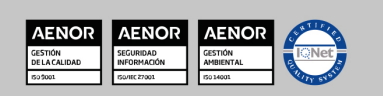

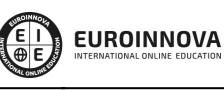

Curso Superior Microsoft Project

## **CALIDAD AENOR**

- ◆ Somos Agencia de Colaboración Nº 9900000169 autorizada por el Ministerio de Empleo y Seguridad Social.
- ◆ Se llevan a cabo auditorías externas anuales que garantizan la máxima calidad AENOR.
- ◆ Nuestros procesos de enseñanza están certificados por AENOR por la ISO 9001

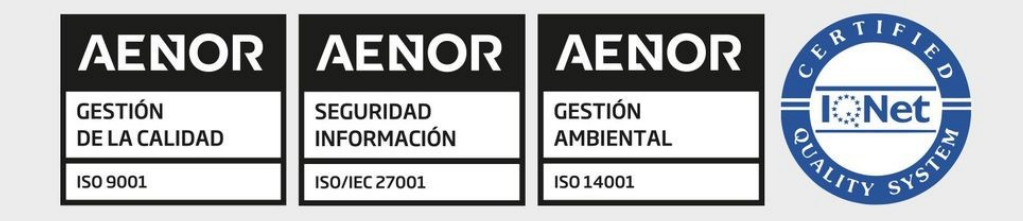

# **CONFIANZA**

Contamos con el sello de Confianza Online y colaboramos con la Universidades más prestigiosas, Administraciones Públicas y Empresas Software a nivel Nacional e Internacional.

# **OLSA DE EMPLEO** Y PRÁCTICAS

Disponemos de Bolsa de Empleo propia con diferentes ofertas de trabajo, y facilitamos la realización de prácticas de empresa a nuestro alumnado.

Somos agencia de colaboración Nº 9900000169 autorizada por el Ministerio de Empleo y Seguridad Social.

**IINISTERIO** 

DE EMPLEO<br>Y SEGURIDAD SOCIAL

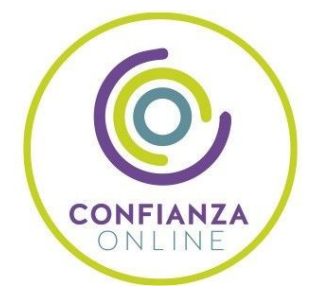

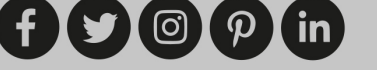

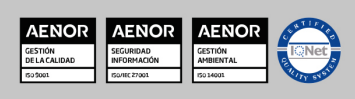

SERVICIO PÚBLICO<br>DE EMPLEO ESTATAL

Curso Superior Microsoft Project

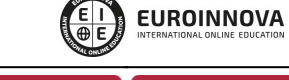

# SOMOS DISTRIBUIDORES DE FORMACIÓN

Como parte de su infraestructura y como muestra de su constante expansión, Euroinnova incluye dentro de su organización una editorial y una imprenta digital industrial.

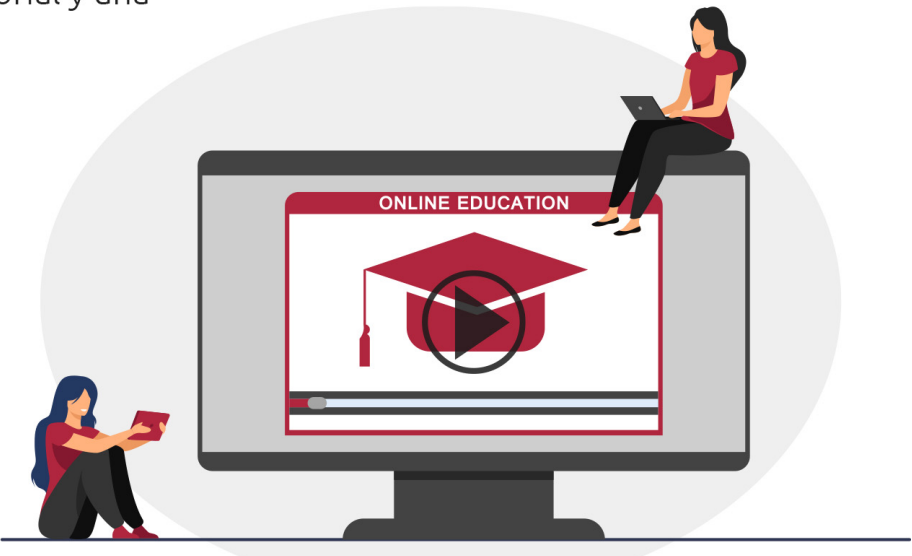

# **ACREDITACIONES Y RECONOCIMIENTOS**

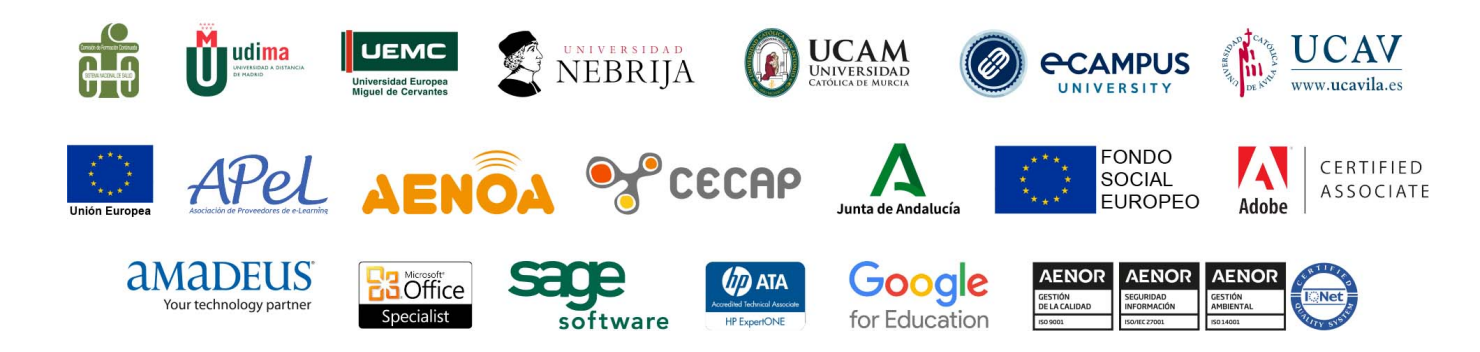

 $f(x)$   $\circledcirc$   $p$  in

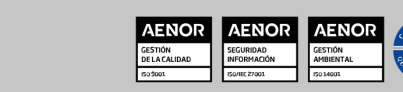

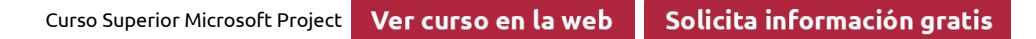

### Programa Formativo

MÓDULO 1. PRIMEROS PASOS CON MICROSOFT PROJECT.

**EUROINNOVA** 

### TEMA 1. INTRODUCCIÓN.

- 1. ¿Qué es Microsoft Project?
- 2. Entrar y salir del Programa.
- 3. La ventana de Microsoft Project.
- 4. El panel de tareas.
- 5. Ejercicios.

### TEMA 2. OPERACIÓN BÁSICAS.

- 1. Crear, abrir y cerrar ficheros.
- 2. Definir períodos laborales.
- 3. Mi primer proyecto.
- 4. Guardar proyectos.
- 5. Imprimir el proyecto.
- 6. Ejercicios.

#### TEMA 3. LA AYUDA DE MICROSOFT PROJECT.

- 1. Introducción.
- 2. La ayuda de Office.
- 3. El ayudante de Office
- 4. Búsqueda rápida de soluciones.
- 5. Ejercicios.

# MÓDULO 2. FASE DE PLANIFICACIÓN.

#### TEMA 1. PROGRAMACIÓN DE TAREAS.

- 1. Diagramas de Gant. Introducir tareas.
- 2. Estructurar y modificar las tareas.
- 3. Gestión de tareas.
- 4. Hitos.
- 5. Tareas repetitivas.
- 6. Cómo dividir tareas.
- 7. Cómo vincular tareas.
- 8. Calendario de tareas.
- 9. Ejercicios.

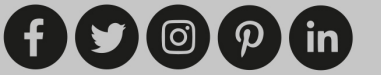

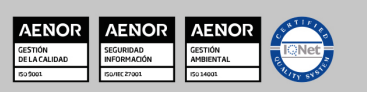

Curso Superior Microsoft Project

Ver curso en la web

**EUROINNOVA** 

TEMA 2. RECURSOS.

- 1. Tipos de recursos.
- 2. Asignación y eliminación de recursos a tareas.
- 3. Visualización de los recursos.
- 4. Calendario de recursos.
- 5. Ejercicios.

### TEMA 3. ASIGNACIÓN DE COSTES.

- 1. Cómo asignar costes a recursos.
- 2. Cómo asignar costes a tareas.
- 3. Visualizar los costes del proyecto.
- 4. Ejercicios.

### TEMA 4. APARIENCIA DEL PROYECTO.

- 1. Aplicar filtros.
- 2. Cómo ordenar y agrupar la información.
- 3. Visualización del proyecto.
- 4. Ejercicios.

# MÓDULO 3. OPERACIONES DE SEGUIMIENTO.

### TEMA 1. SEGUIMIENTO DEL PROYECTO.

- 1. Guardar una línea de base del proyecto.
- 2. Asignar duración real de las tareas.
- 3. Seguimiento de los recursos y costes.
- 4. Ejercicios.

### TEMA 2. VISTAS E IMPRESIÓN DE GRÁFICOS.

- 1. Vistas del proyecto.
- 2. Crear y personalizar vistas.
- 3. Optimizar una vista para su impresión.
- 4. Ejercicios.

### TEMA 3. INFORMES.

- 1. Aspectos de los informes.
- 2. Informes sobre costos.
- 3. Informes sobre tiempo.
- 4. Informes sobre cargas de trabajo.
- 5. Ejercicios.

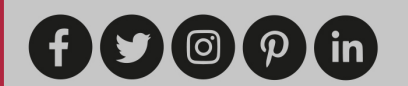

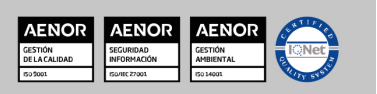

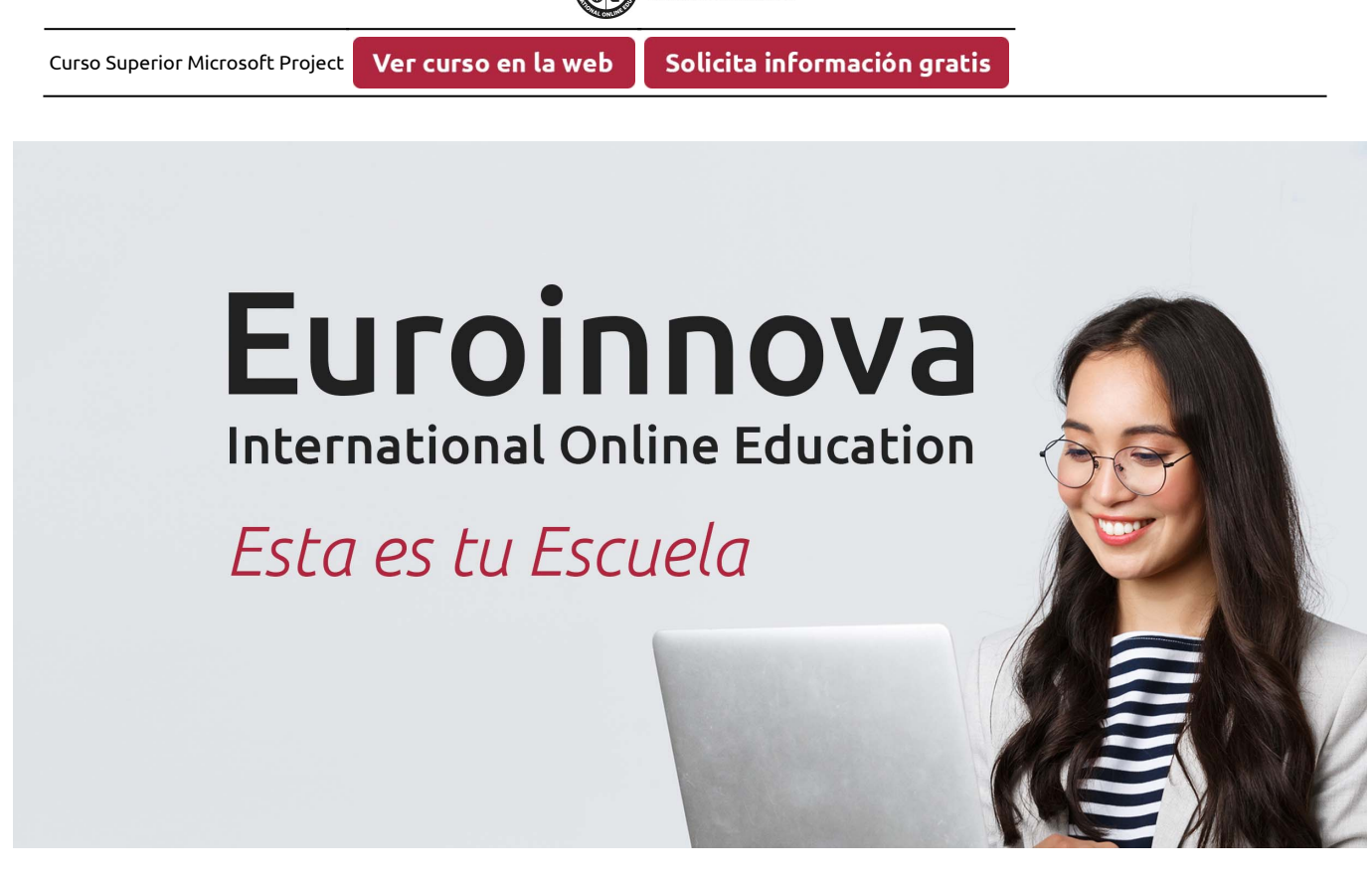

**EUROINNOVA** 

¿Te ha parecido interesante esta formación? Si aún tienes dudas, nuestro equipo de asesoramiento académico estará encantado de resolverlas. Pregúntanos sobre nuestro método de formación, nuestros profesores, las becas o incluso simplemente conócenos.

# Solicita información sin compromiso.

Llamadme gratis

¡Matricularme ya!

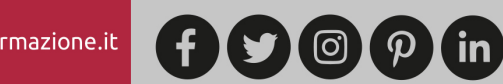

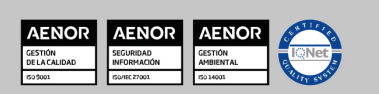